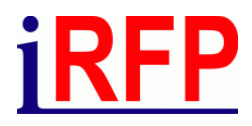

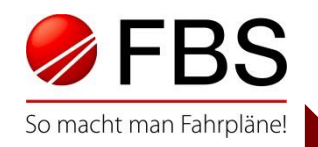

## 31. FBS Anwendertreffen · September 2023 · Prag (CZ)

Neuerungen und aktuelle Entwicklungen im Fahrplanbearbeitungssystem FBS

#### **Aus dem Inhalt:**

- iPLAN: Erleichterte Bedienbarkeit Kalenderfenster
- Bildfahrplan: Energieauswertung Diagrammskalen einstellbar
- Tabellenfahrplan: Taktdarstellung, Anzeige Vordergrundfarbe aus Bildfahrplan
- Bfo: neue Filter, alternative (Tabellen-)Anzeige, Übersicht Übergänge
- Fplo-Konverter: Übersicht Mehrfach-Betroffenheiten, Halte-Ausfälle / Ersatzhalte
- FBS-TPN-Schnittstelle: Ausblick, Umfrage

Seite 1 © Institut für Regional- und Fernverkehrsplanung 21./22.09.2023 31. FBS-Anwendertreffen • 2023 • Prag (CZ)

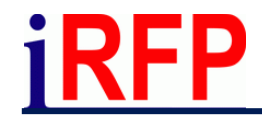

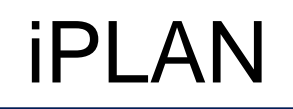

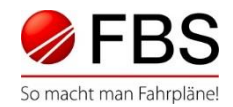

#### Erleichterte Bedienbarkeit Kalenderfenster

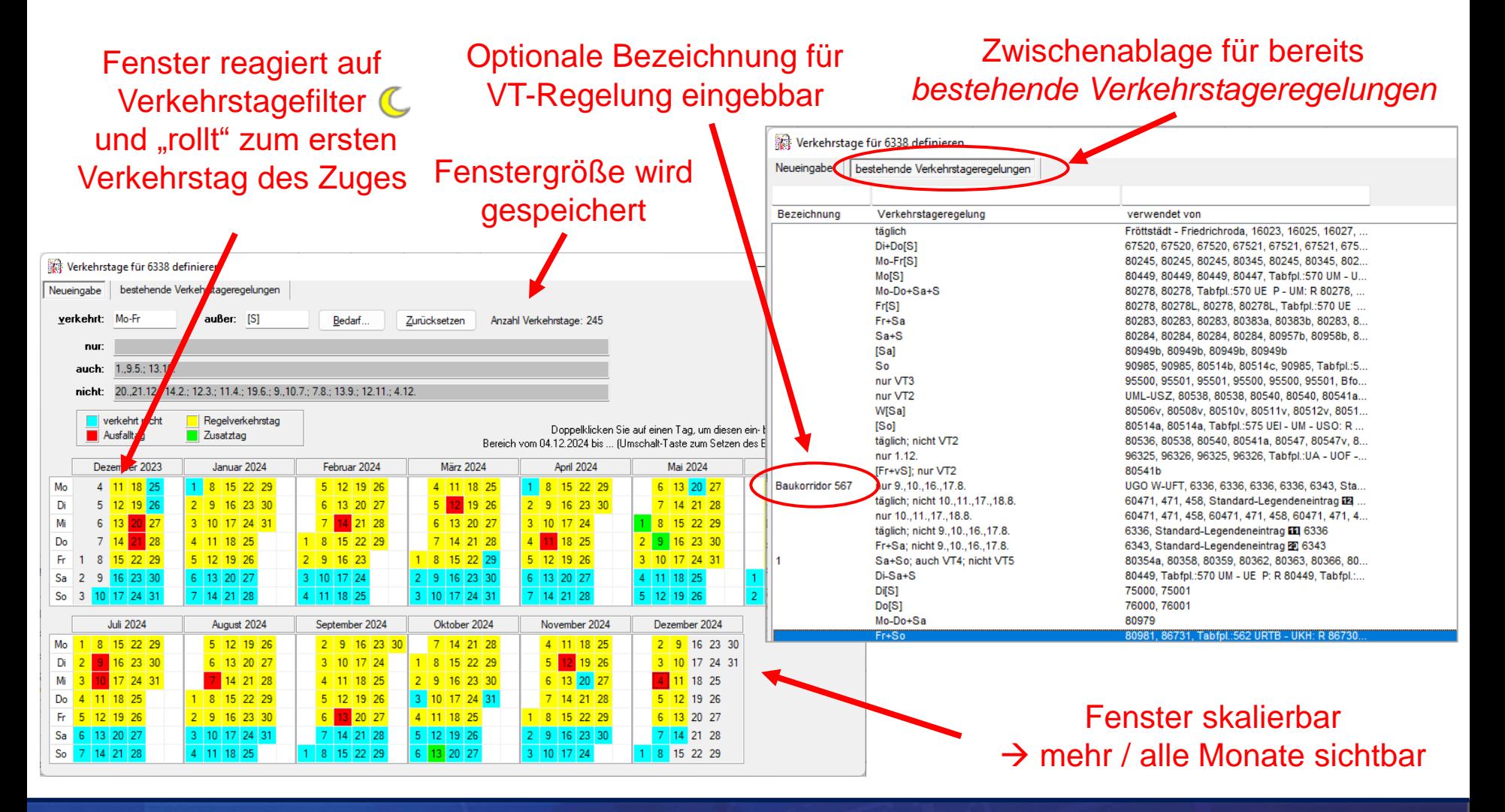

Seite 2 © Institut für Regional- und Fernverkehrsplanung 21./22.09.2023 31. FBS-Anwendertreffen • 2023 • Prag (CZ)

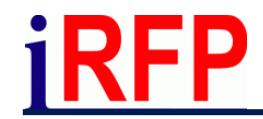

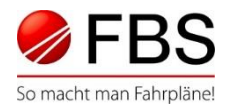

## Mehrfachauswahl - Fahrzeugausrüstungen

Über die Mehrfachauswahl (Daten für ausgewählte Züge bearbeiten) können Fahrzeugausrüstungen der Zugteile für eine Vielzahl von Zügen gesetzt werden:

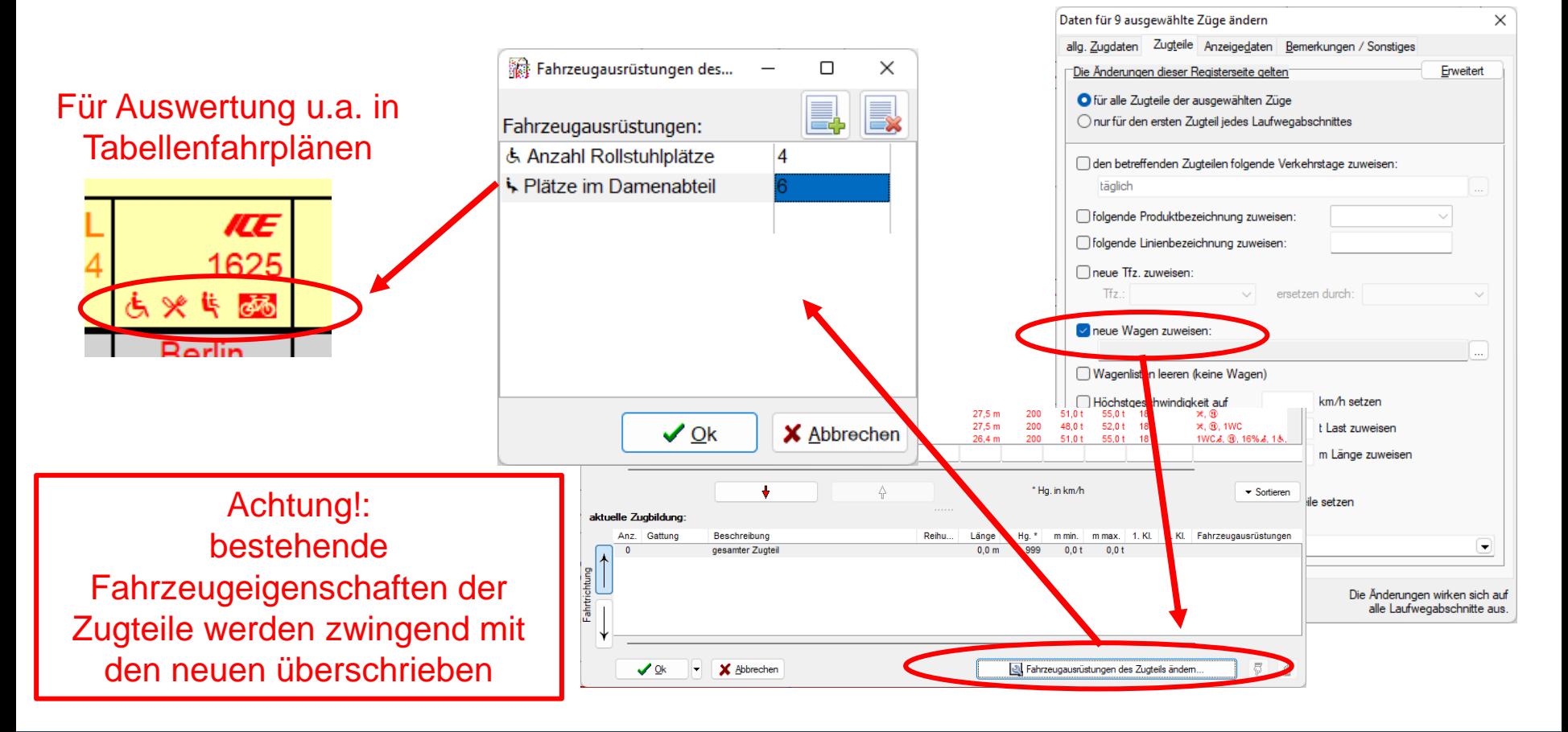

Seite 3 © Institut für Regional- und Fernverkehrsplanung 21./22.09.2023 31. FBS-Anwendertreffen • 2023 • Prag (CZ)

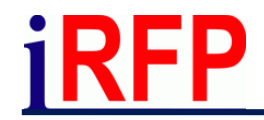

Bildfahrplan (2)

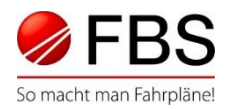

#### Zugdaten - Energieauswertung

Für vergleichende Auswertungen Diagrammskalen für grafische Ausgabe einstellbar

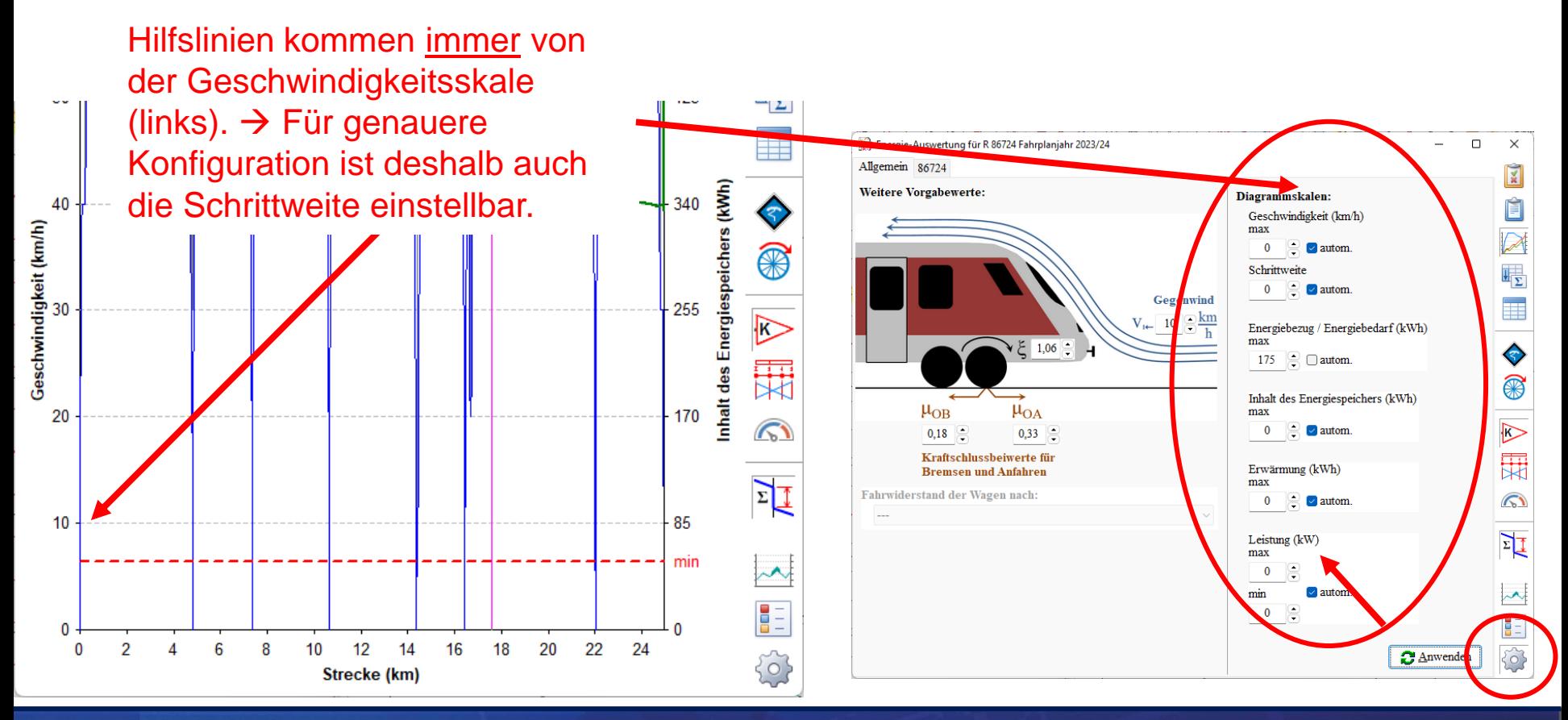

Seite 4 © Institut für Regional- und Fernverkehrsplanung 21./22.09.2023 31. FBS-Anwendertreffen • 2023 • Prag (CZ)

# Tabellenfahrplan

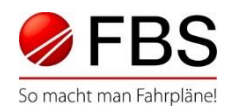

## Möglichkeit einer Taktdarstellung

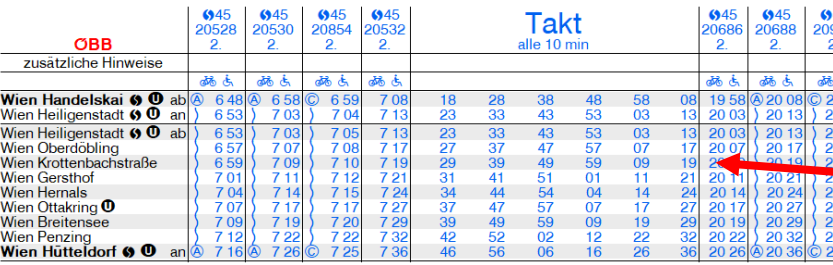

Halb-Automatik ermöglicht das Anlegen von Taktdarstellungen

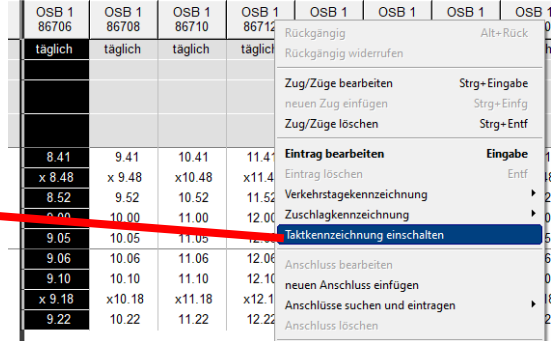

## Neuer Menüpunkt: "Zeilen ohne Halt der aktuellen Züge löschen"

#### Funktion ist insbesondere für Fernverkehrsfahrpläne konzipiert

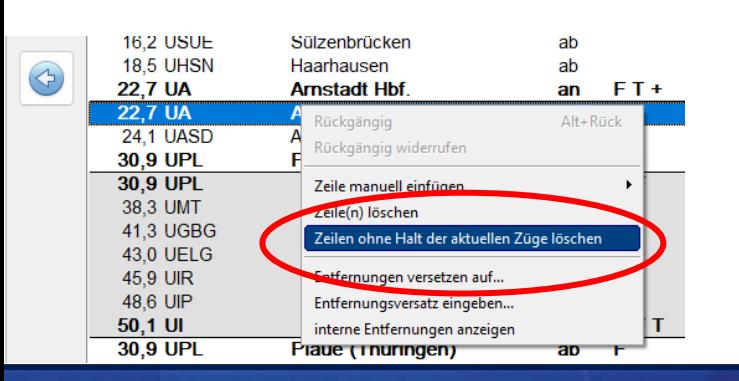

## *Vordergrundfarbe* wieder *wie in Bildfahrplan anzeigen* möglich

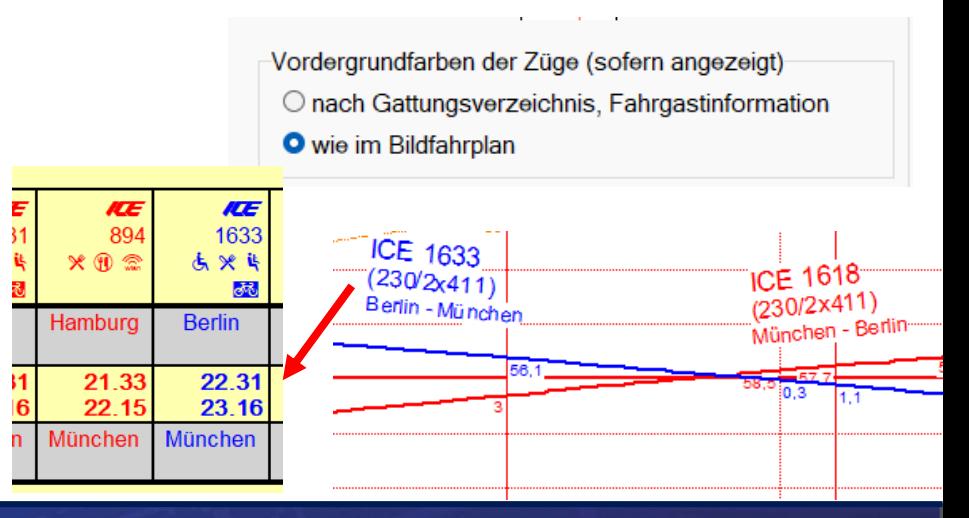

Seite 5 © Institut für Regional- und Fernverkehrsplanung 21./22.09.2023 31. FBS-Anwendertreffen • 2023 • Prag (CZ)

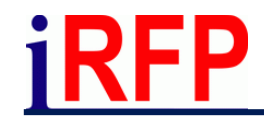

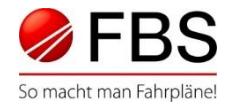

## Neue Filter-Funktionen im Tabellenkopf

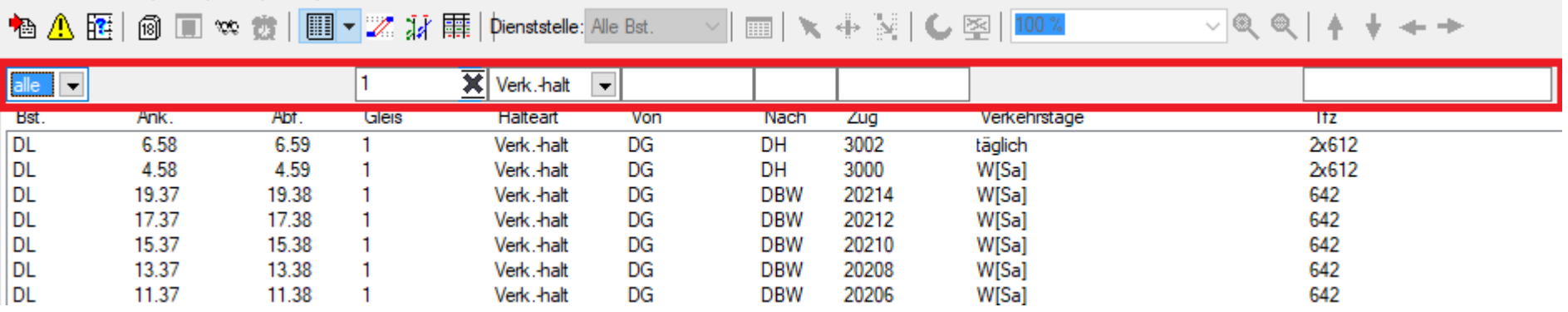

## Zusätzliche alternative Anzeige aller Haltearten / Gleisbelegungen

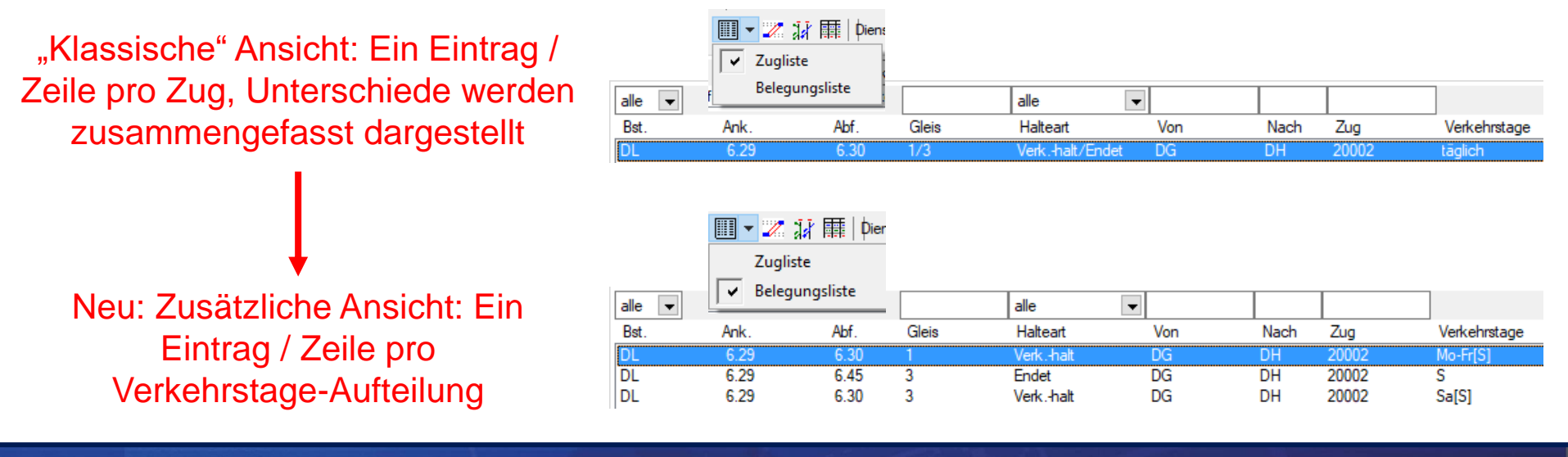

Seite 6 © Institut für Regional- und Fernverkehrsplanung 21./22.09.2023 31. FBS-Anwendertreffen • 2023 • Prag (CZ)

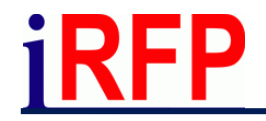

Bahnhofsfahrordnung (2)

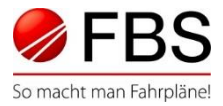

## Zentrale Übersicht aller Fahrzeug-Übergänge

#### Inklusive Filter- und Sortierfunktionen analog zur tabellarischen Zugübersicht

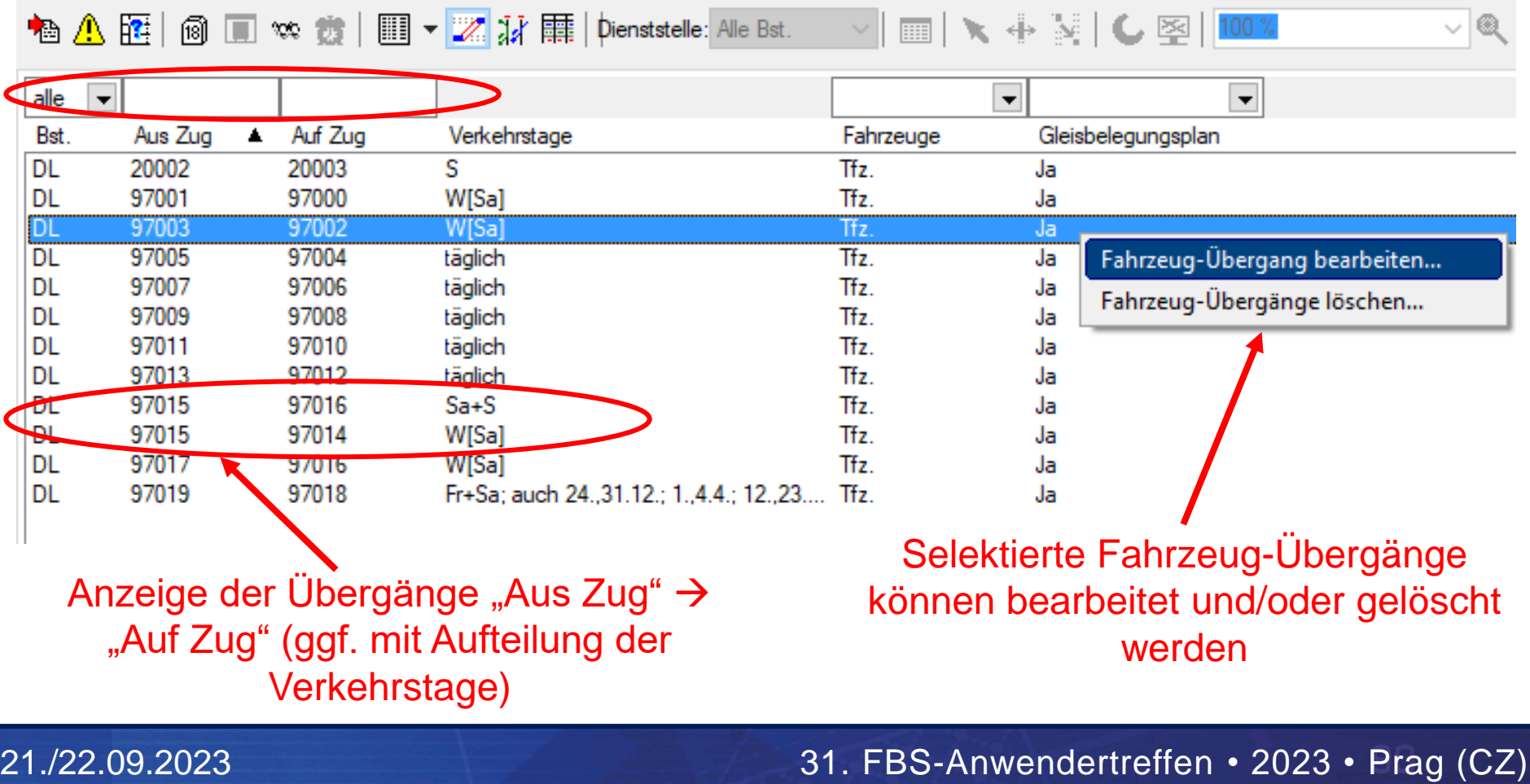

Seite 7 © Institut für Regional- und Fernverkehrsplanung

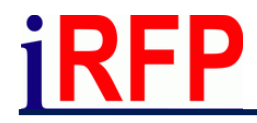

Fplo-Konverter (1)

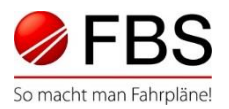

### Übersicht Mehrfach-Betroffenheiten

#### Motivation:

- Ein Zug kann an einem seiner Verkehrstage durch mehrere Fplo gleichzeitig betroffen sein
- Je nach Anzahl der Züge und Fplos ist es schwierig, den Überblick zu behalten
- Analyse erfolgt unabhängig vom geladenen FBS-Netz, es werden nur die Inhalte der Fplos einbezogen

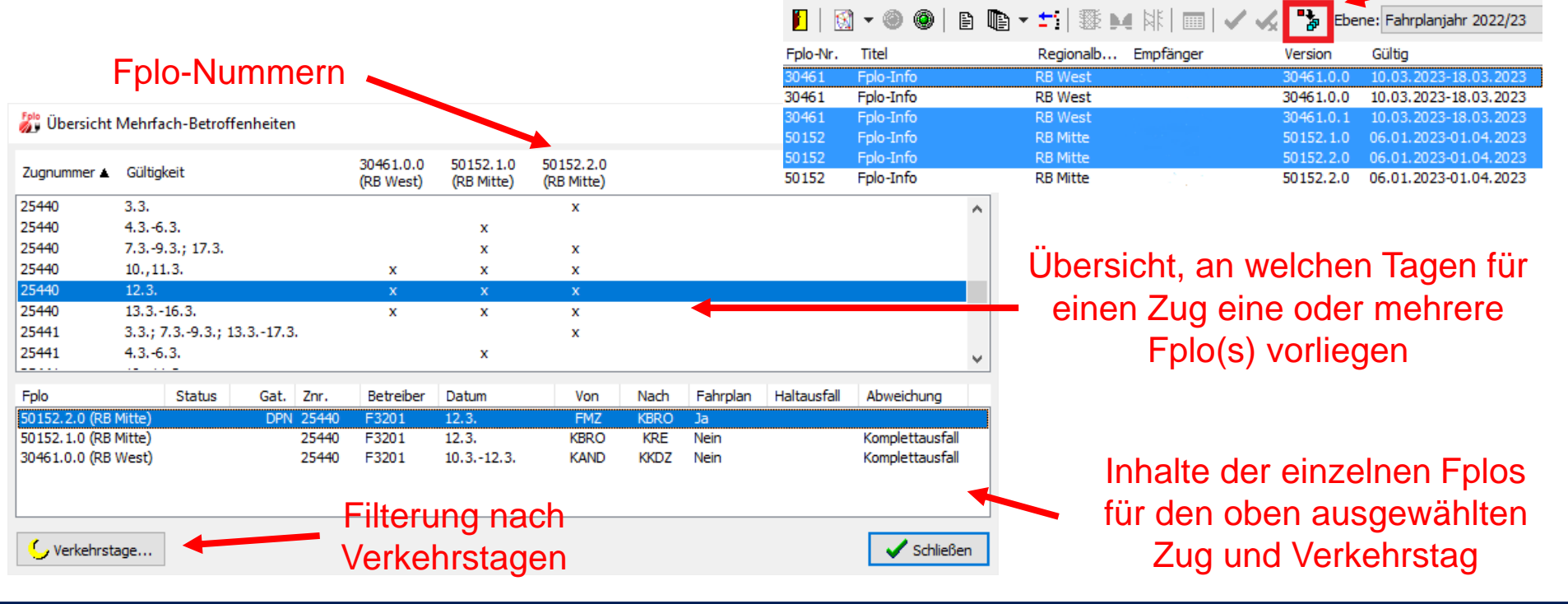

Seite 8 © Institut für Regional- und Fernverkehrsplanung 21./22.09.2023 31. FBS-Anwendertreffen • 2023 • Prag (CZ)

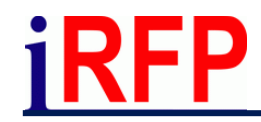

Fplo-Konverter (2)

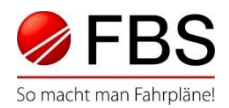

## Verarbeiten von Halt-Ausfällen / Ersatzhalten

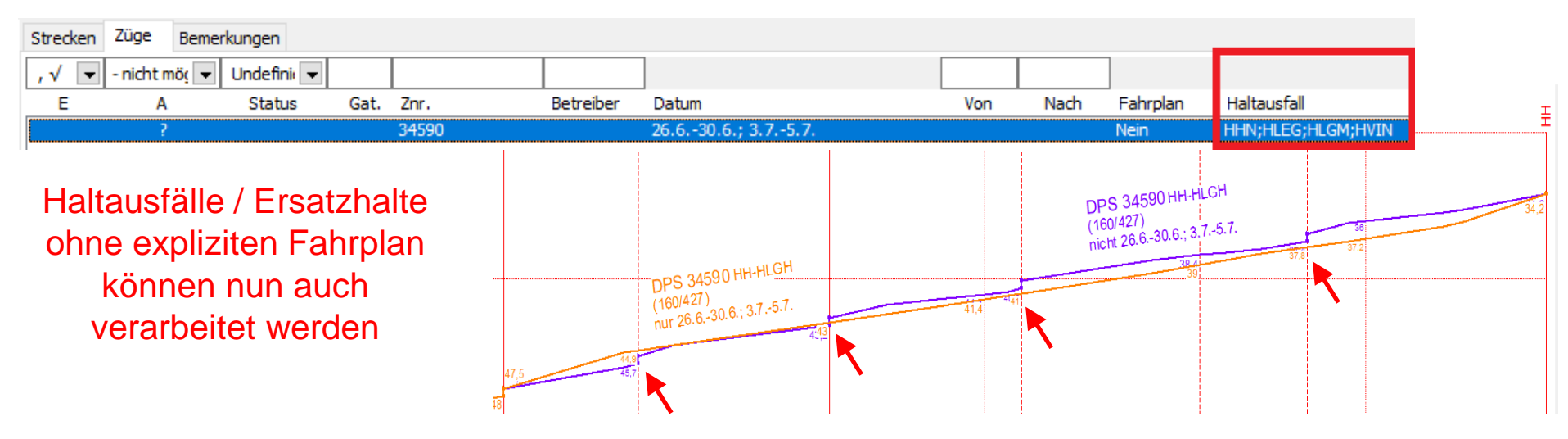

## Manuelles Anpassen von Anfangs- und End-Betriebsstelle bei Sperrrahmen

Abgleich war bislang nur möglich, wenn DS100- Abkürzung gegeben war

Neu können gegebene Anfangs- und End-Betriebsstellen vor dem Abgleich manuell überschrieben werden

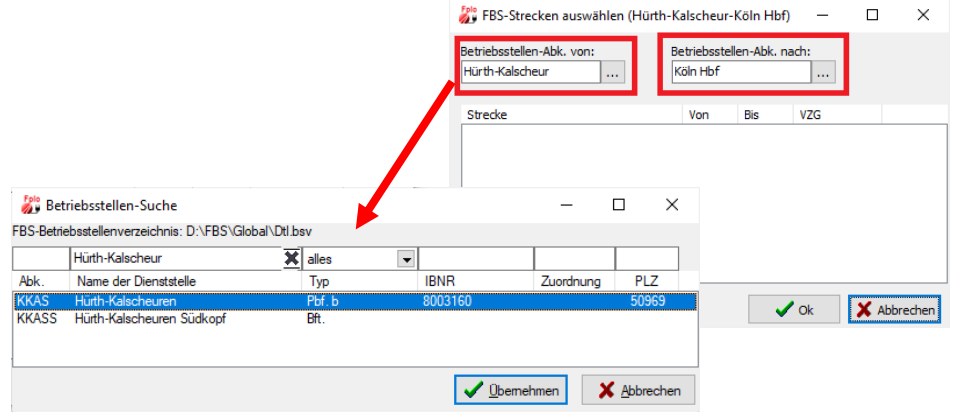

Seite 9 © Institut für Regional- und Fernverkehrsplanung 21./22.09.2023 31. FBS-Anwendertreffen • 2023 • Prag (CZ)

#### Im Entstehen: FBS-TPN-Schnittstelle V5 iRFP

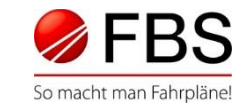

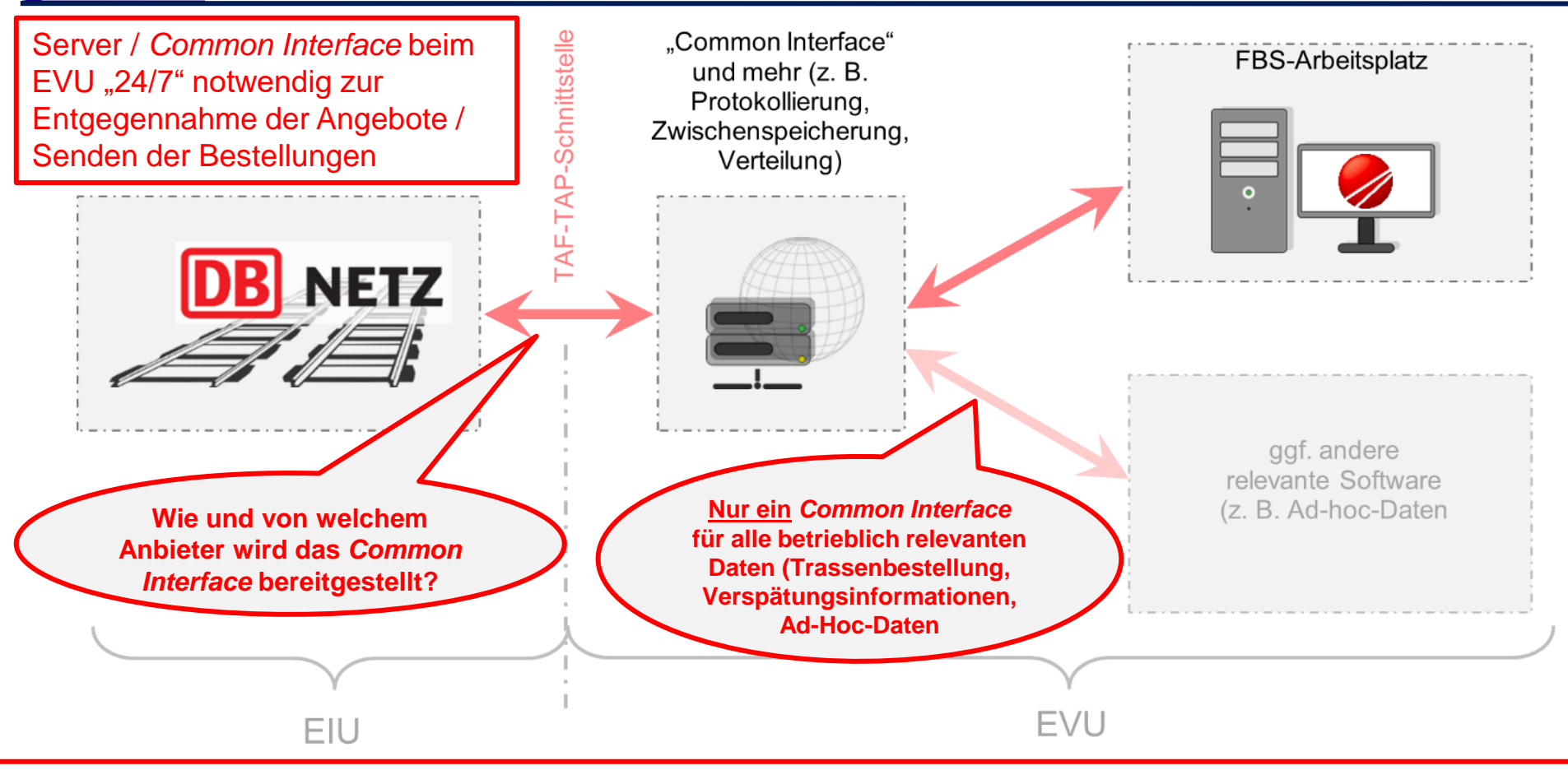

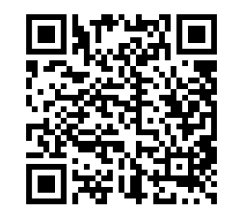

Für künftige Anwender der TAF-TAP-kompatiblen Schnittstelle:

https://www.irfp.de/datenblatt\_common-interface.html

Seite 10 © Institut für Regional- und Fernverkehrsplanung 21./22.09.2023 31. FBS-Anwendertreffen • 2023 • Prag (CZ)

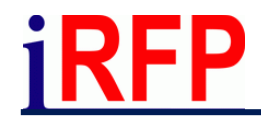

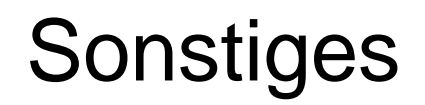

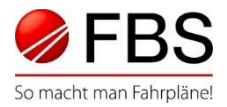

#### Kleinere Anpassungen in verschiedenen Modulen

#### railML-Export

➢ Zugteile können auch nach Zugteilnummern(bereichen) gefiltert werden

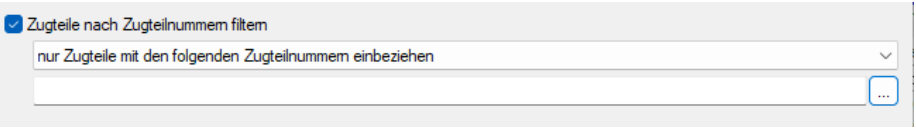

#### Fplo-Ersteller

➢ Es ist ab sofort möglich, mehrere EIU als Infrastrukturbetreiber auszuwählen

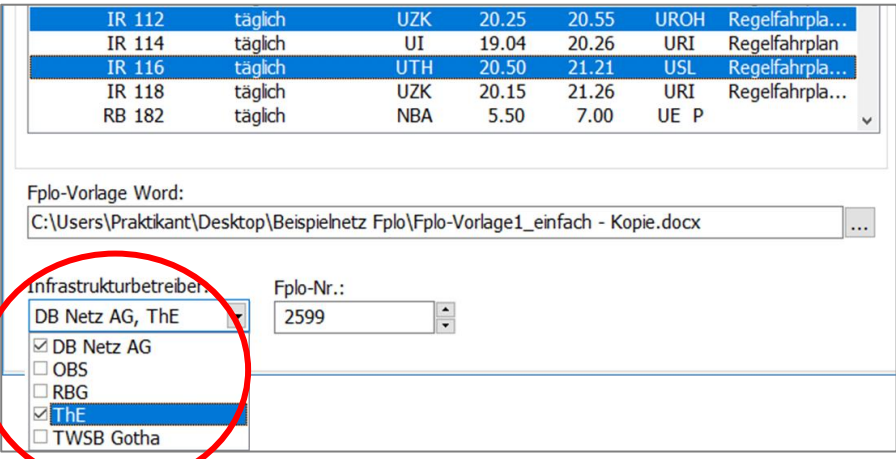

Seite 11 © Institut für Regional- und Fernverkehrsplanung 21./22.09.2023 31. FBS-Anwendertreffen • 2023 • Prag (CZ)